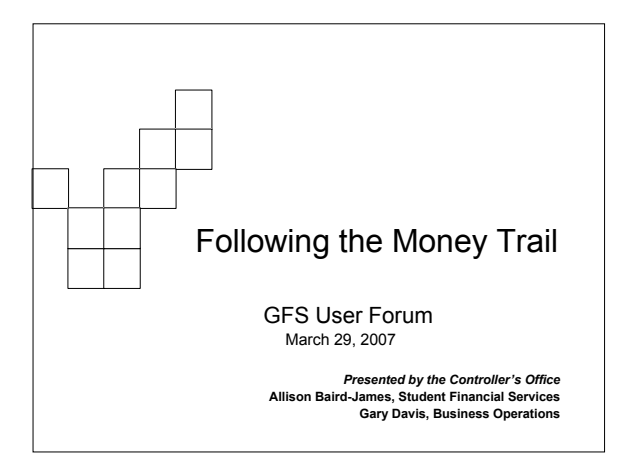

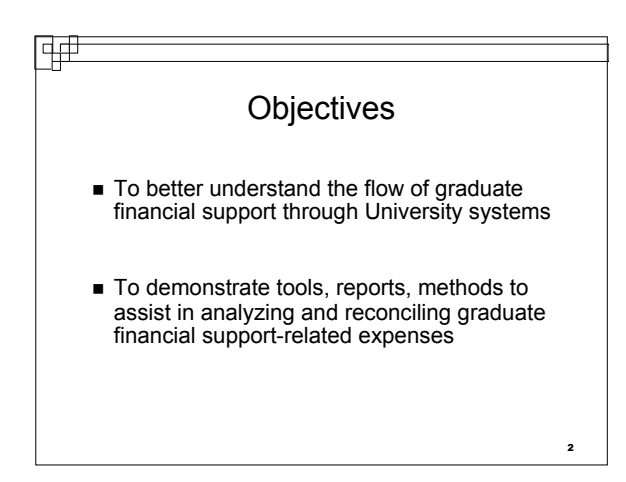

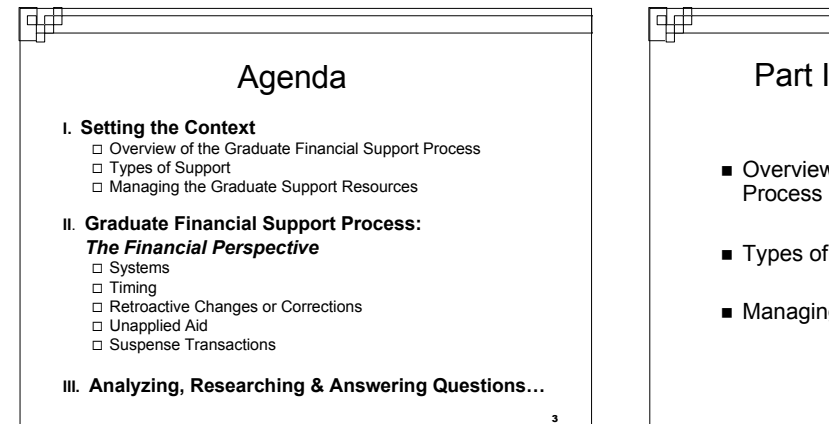

## Part I: Setting the Context

- Overview of the Graduate Financial Support
- Types of Support
- **Managing the Graduate Support Resources**

4

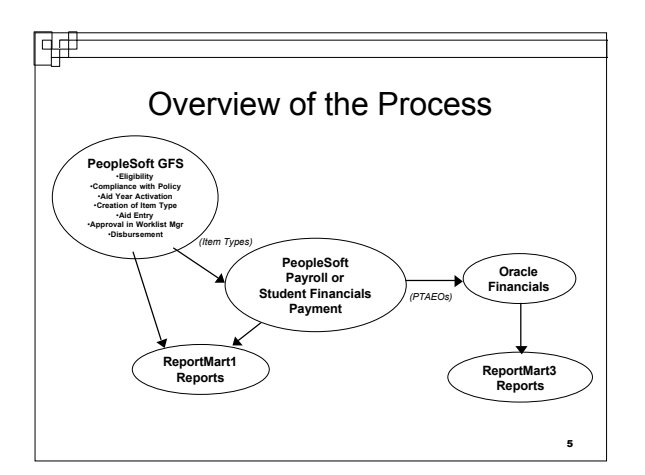

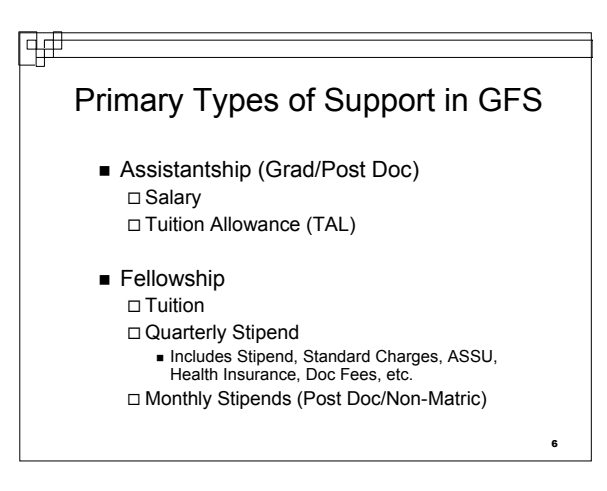

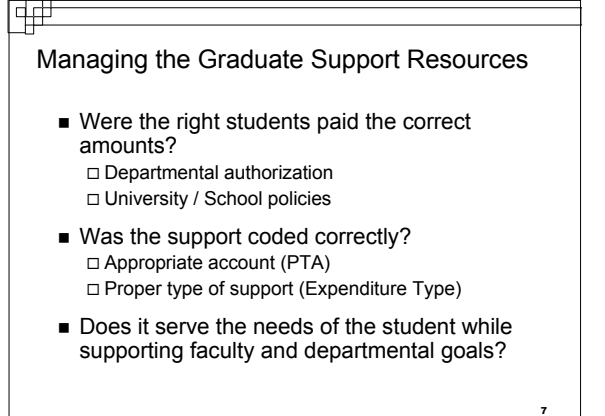

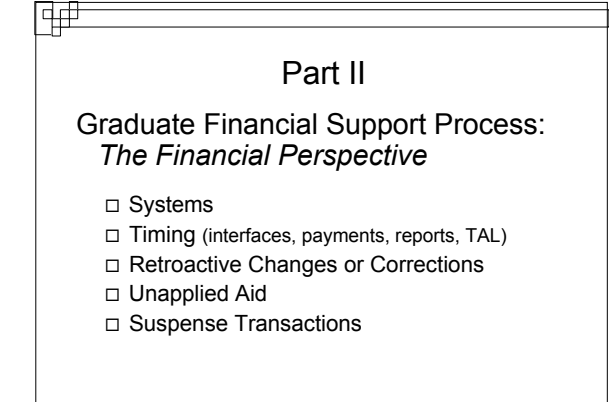

8

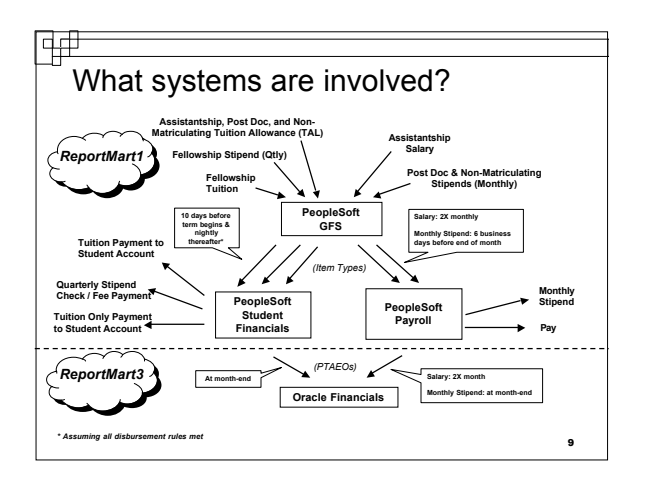

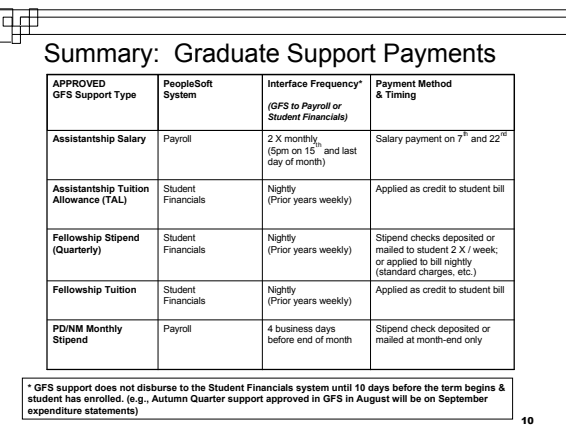

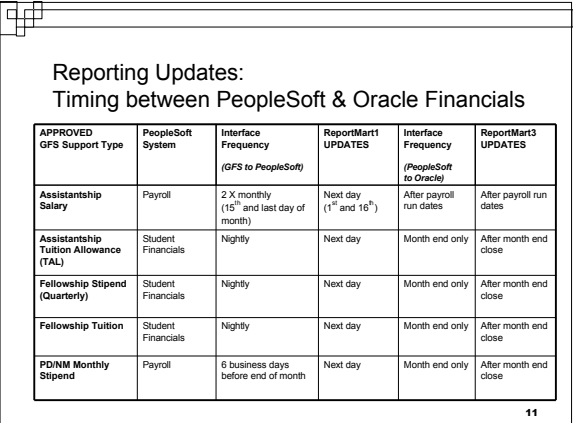

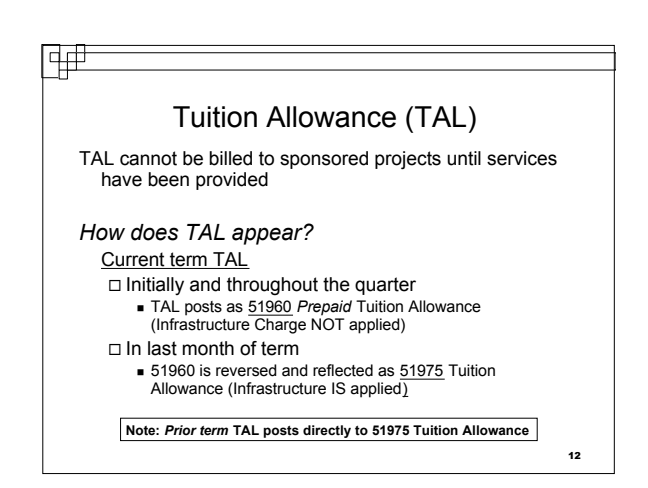

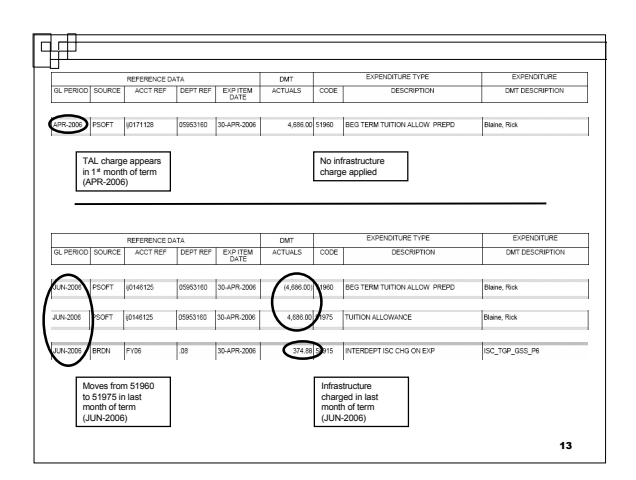

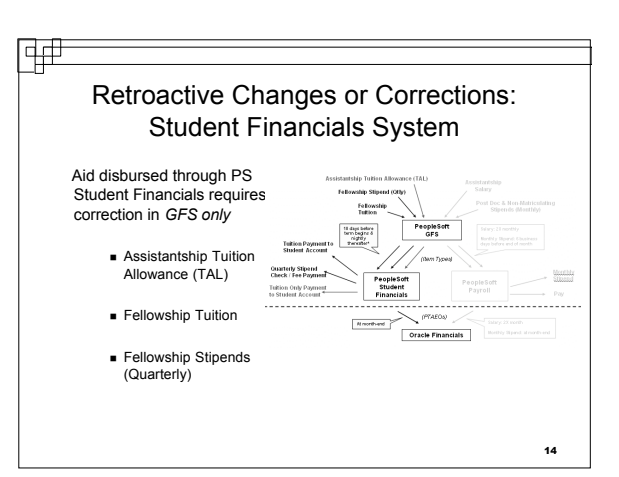

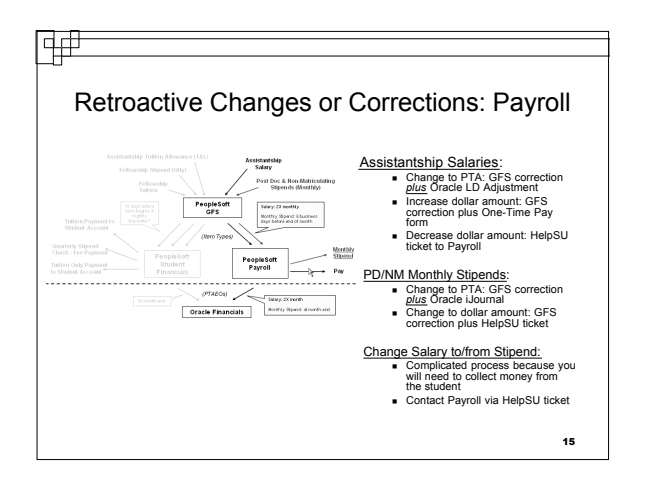

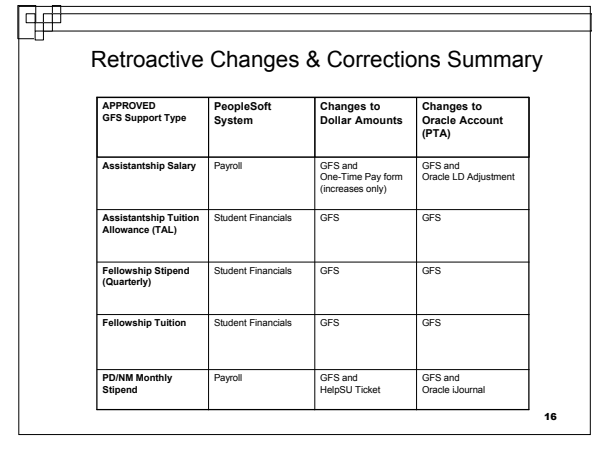

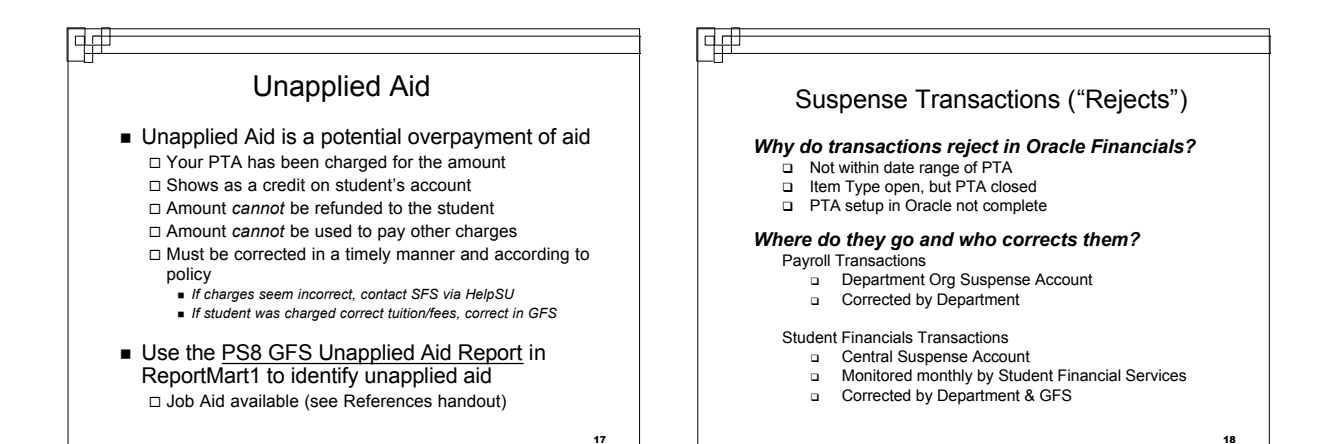

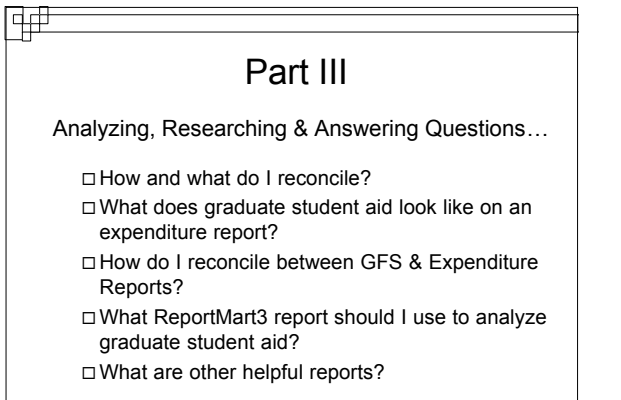

19

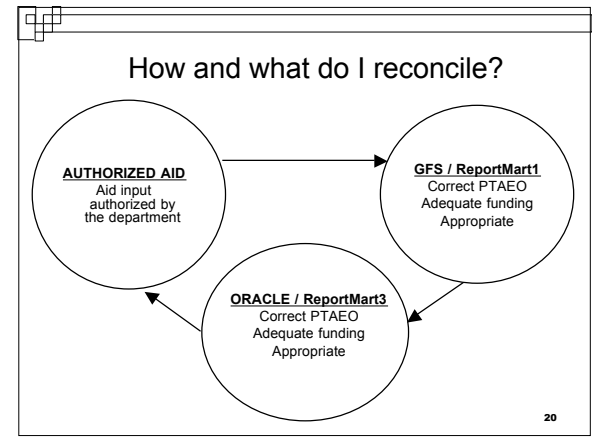

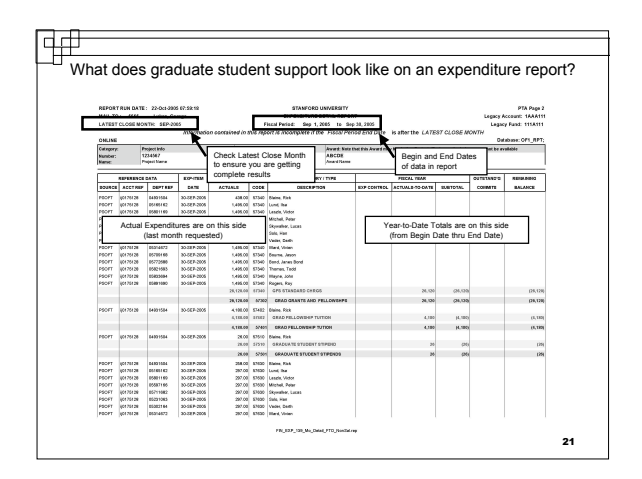

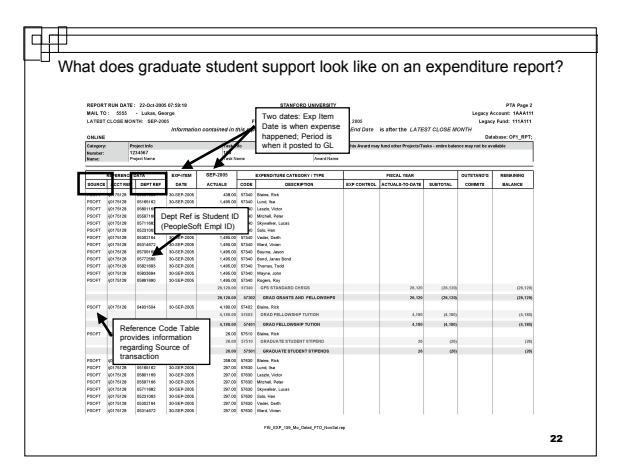

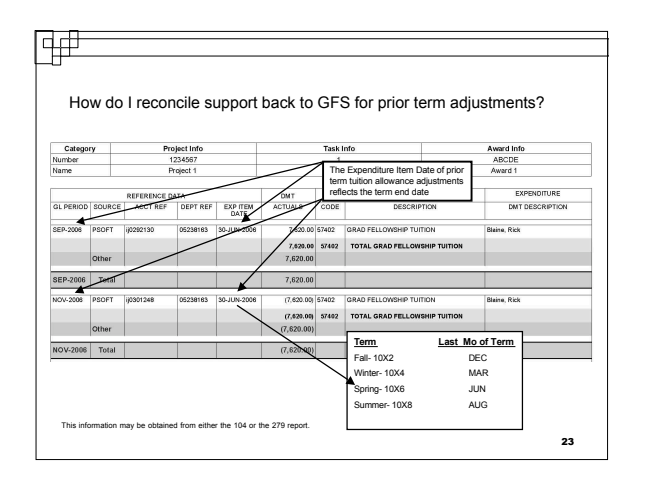

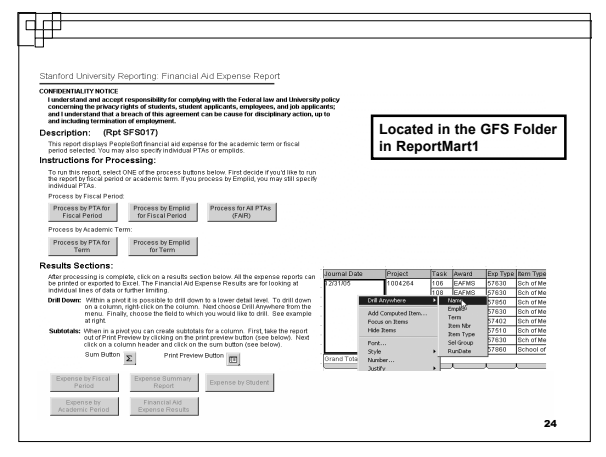

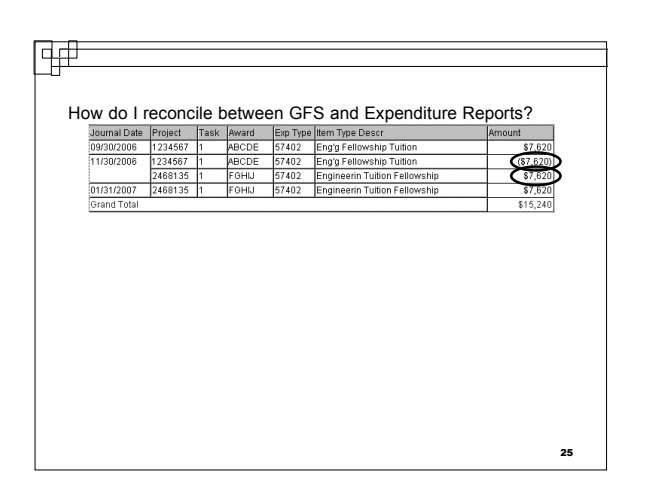

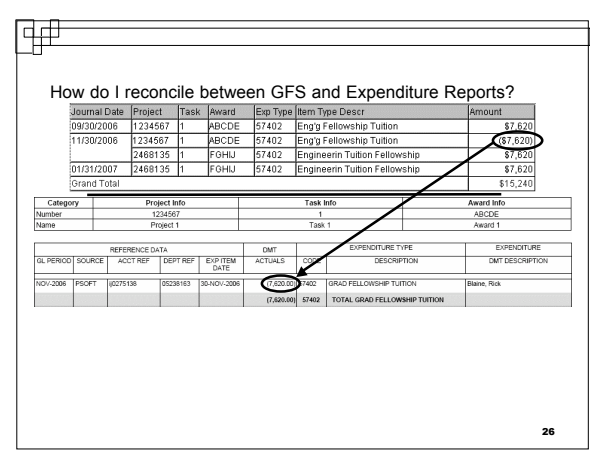

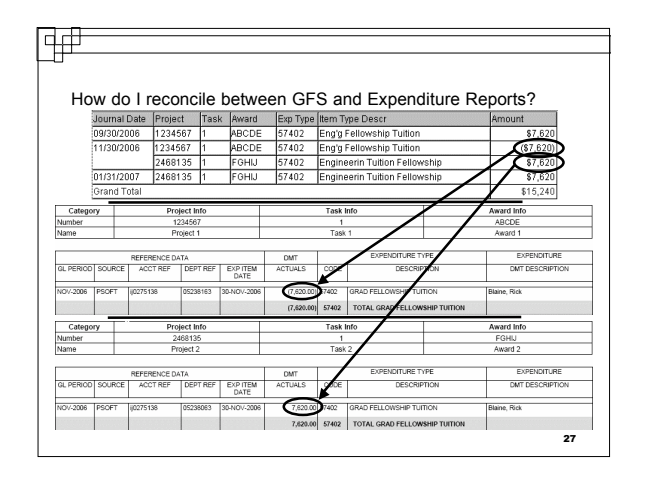

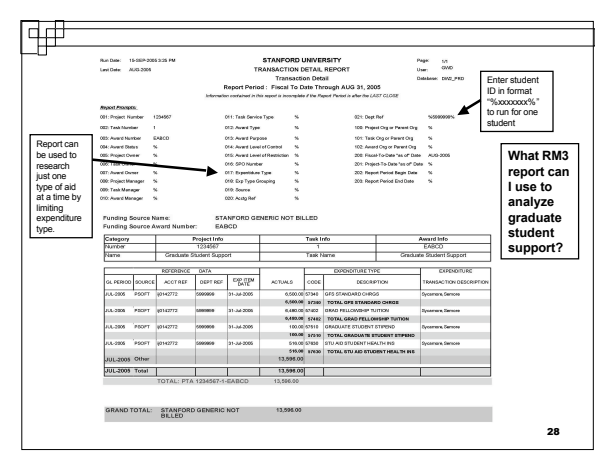

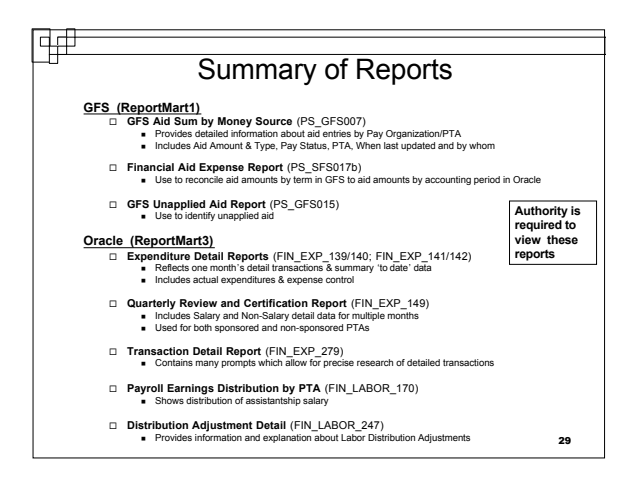

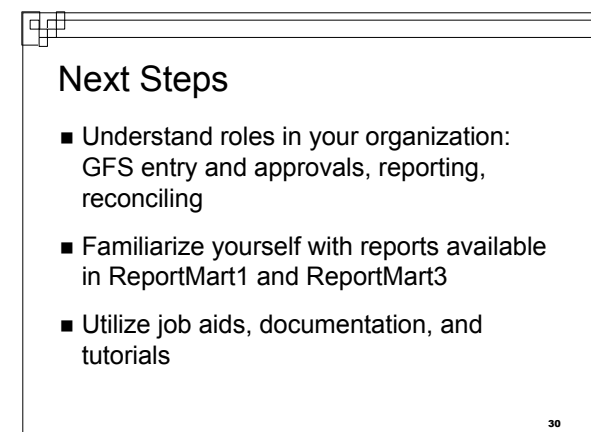

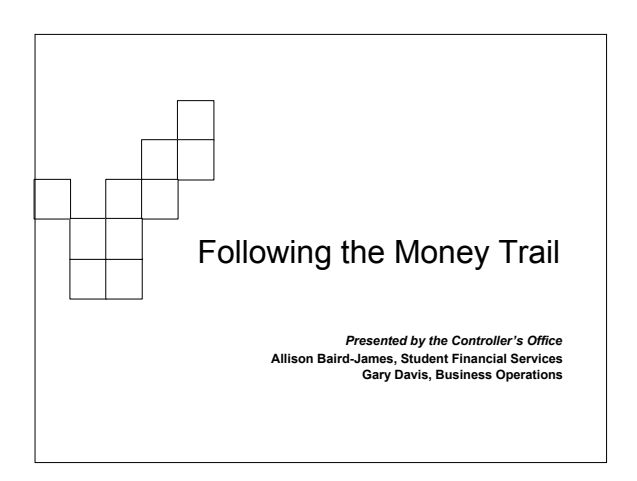